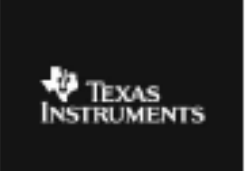

## **CABRI™ JR. ACTIVITY 23: INVESTIGATING THE SLOPES OF PARALLEL AND PERPENDICULAR LINES**

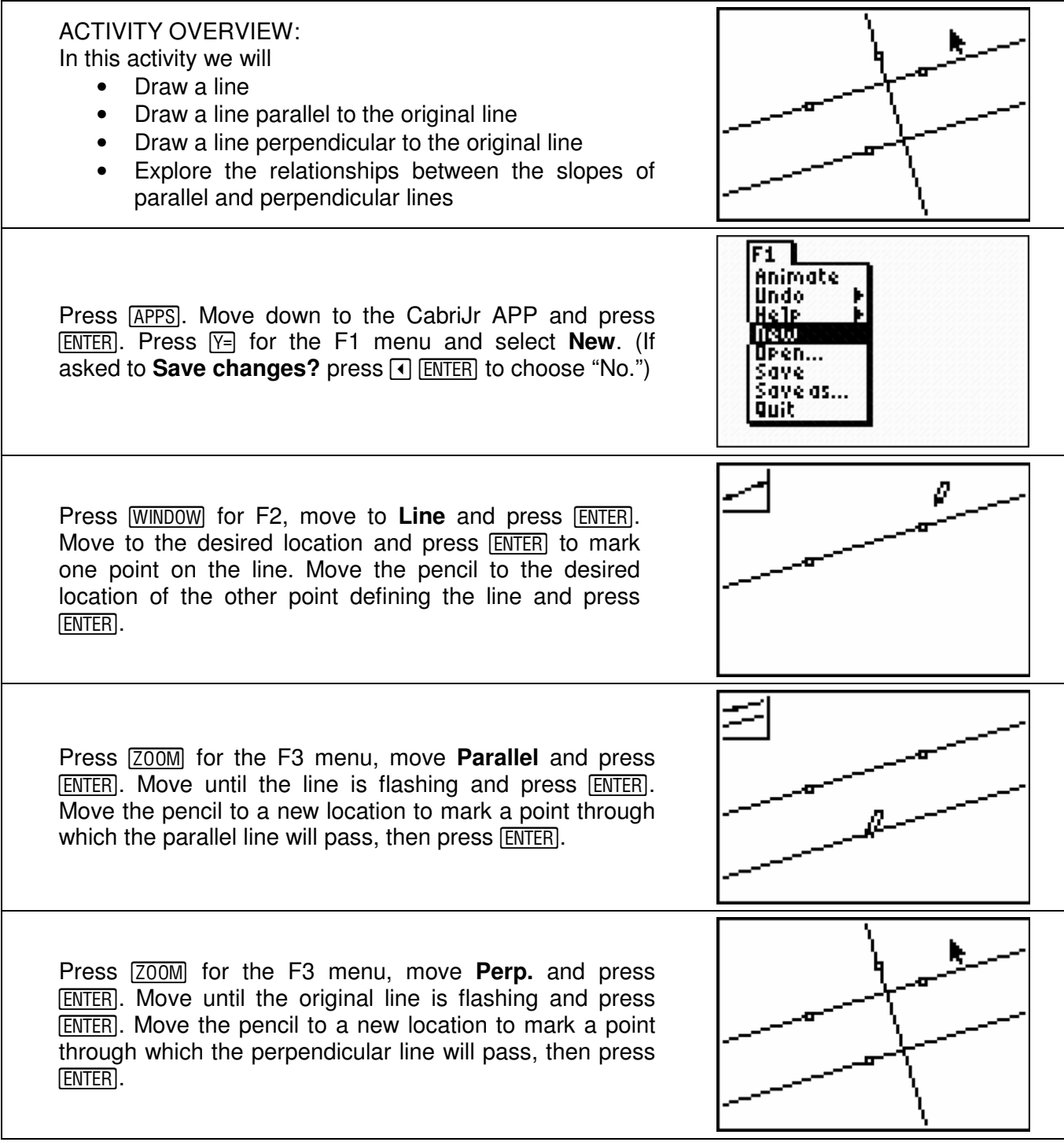

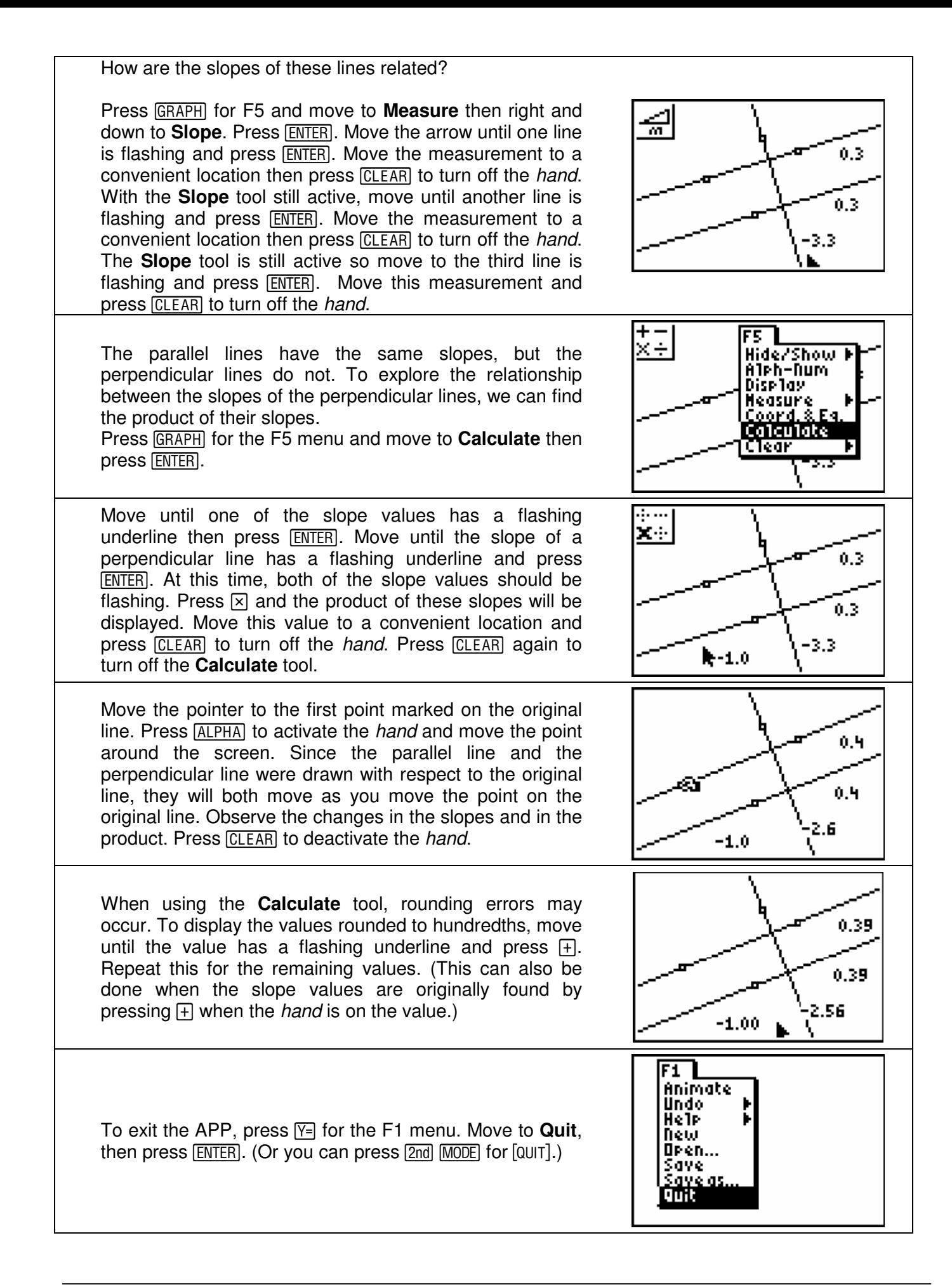